# **Chapter 6 Case Project 1 Network Guide To Networking**

When people should go to the books stores, search initiation by shop, shelf by shelf, it is truly problematic. This is why we provide the ebook compilations in this website. It will no question ease you to look guide **Chapter 6 Case Project 1 Network Guide To Networking** as you such as.

By searching the title, publisher, or authors of guide you in point of fact want, you can discover them rapidly. In the house, workplace, or perhaps in your method can be all best area within net connections. If you direct to download and install the Chapter 6 Case Project 1 Network Guide To Networking, it is very simple then, before currently we extend the associate to purchase and make bargains to download and install Chapter 6 Case Project 1 Network Guide To Networking suitably simple!

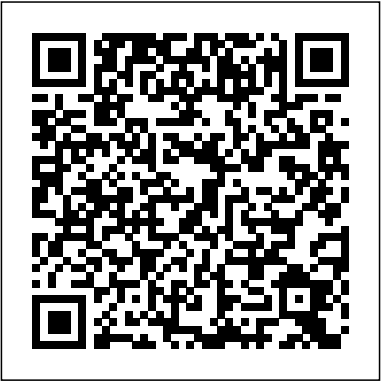

*Case Project 6-1: Configuring Active DirectoryWhen CSM ...* Chapter 6 Case Project #1 COMSC-037: Help Desk Customer Tech Support Marc Narcise What I like about the Microsoft Support page is how all their products and services are categized so it is easy to find what you are looking for. On top of that they have something called "Trending Topics" which are questions in which most users come looking for help so its already there for

them without ... assignment 2 part 1.docx - Part 1  $\u2013$ Designing a ... MCSA Guide to Installation, Storage, and Compute with Microsoft Windows Server2016, Exam 70-740 (1st Edition) Edit edition. Problem 1CP from Chapter 7: Case Project 7-1: Creating an OU StructureIn Case Project 6-... *2-6 Project 1 Socioeconomic Conditions*

#### *FORMATTED*

Online Library Chapter 6 Case Project 1 Network Guide To Networkingconnected to the network. The printers are named Laser1, Laser2, and Laser3. The business office has three rooms with a network ... CAse Projects.docx - Nova Southeastern University

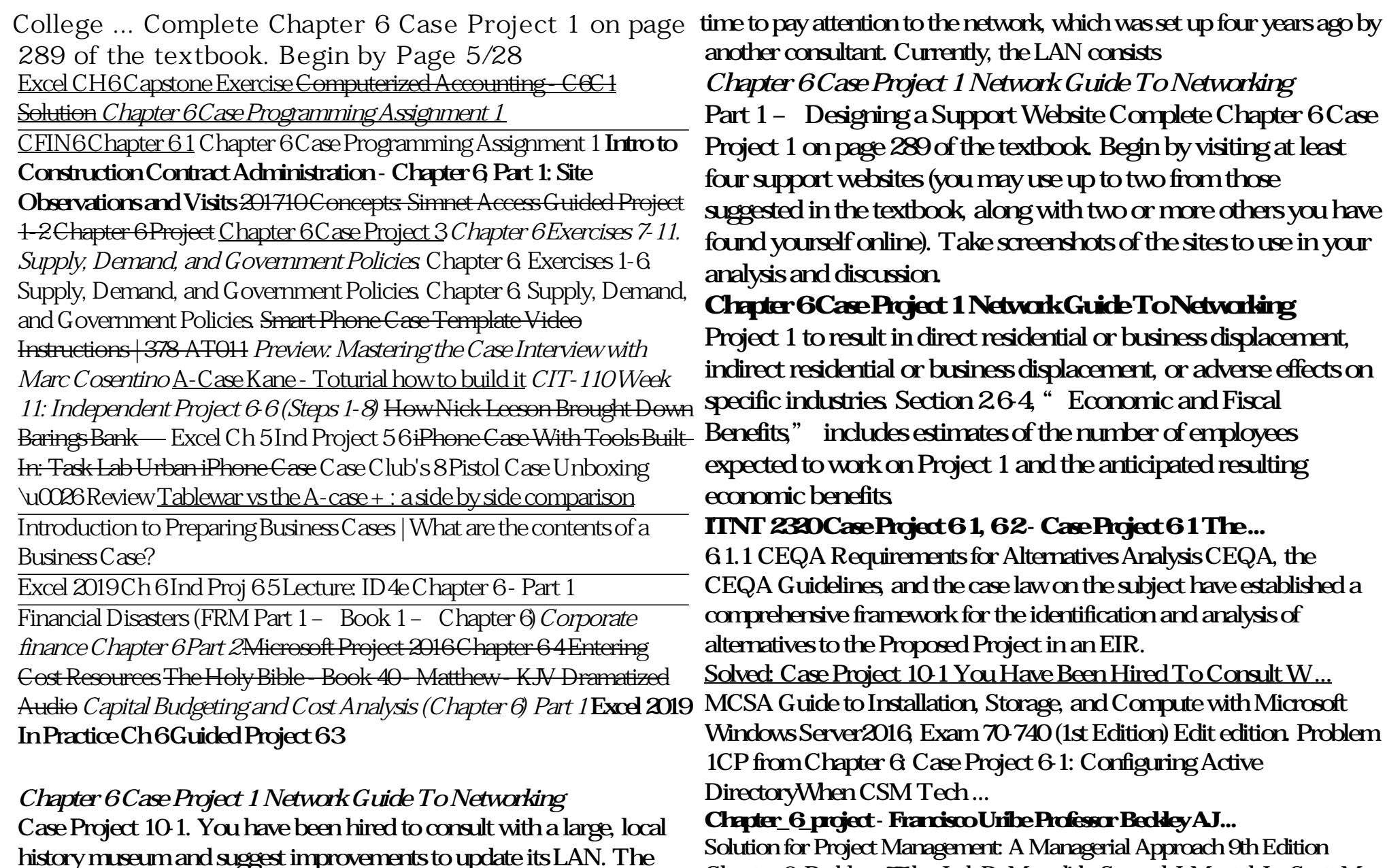

museum's staff of 35 full-time and 8 part-time employees hasn't had

Chapter 6, Problem 77 by Jack R. Meredith, Samuel J. Mantel Jr., Scott M.

Shafer 883 Solutions 13 Chapters 15835 Studied ISBN: 9781118947029 Management 5 (1)

*Network+ Guide to Networking - Case Projects - Chapter 6 ...* the chapter 6 case project 1 network guide to networking. However, the compilation in soft file will be then easy to approach every time. You can say yes it into the gadget or computer unit. So, you can tone correspondingly easy to overcome what call as great reading experience.

Chapter 6, Problem Using Agile to Integrate 77 : 1: The ...

INTEROFFICE MEMORANDUM TO: SHELLEY CANNON FROM: JONNI HERNANDEZ SUBJECT: CASE STUDY 1-2 OSSTMM'S RULES OF ENGAGEMENT - SUMMARY DATE: CC: PROFESSOR PUTNAM Here is a summary of the Open Source Security Testing Methodology Manual Rules of Engagement: 1. Sales and Marketing a. Make Government Policies. <del>Smart Phone Case Template Video</del> sure that you don't scare a client into giving you a job. You also shouldn't offer free services or contests or ...

### **CHAPTER 6 Project Alternatives - California**

Case Project 6-1 The Active Directory for CSM will be comprised of a single domain consisting of 5 individual organizational units. The logical hierarchical structure for the network will resemble the above diagram. The Domain will be comprised of an Administrative OU which will have universal permissions throughout the subsequent operational units, an Executive OU, a Sales OU, a Marketing OU, and an Operations OU. Chapter 6 Case Project 1 Marc Narcise.docx - Chapter 6... acquire this book chapter 6 case project 1 network guide to networking is additionally useful. You have remained in right site to start getting this info. get the chapter 6 case project 1 network guide to networking associate that we pay for here and check out

the link. You could buy lead chapter 6 case project 1 network guide to networking or ...

Excel Chapter 6 Midlevel HW - YouTube

Excel CH6 Capstone Exercise Computerized Accounting - C6C1 Solution *Chapter 6 Case Programming Assignment 1* CFIN6 Chapter 6 1 Chapter 6 Case Programming Assignment 1 **Intro to Construction Contract Administration - Chapter 6, Part 1: Site Observations and Visits** 201710 Concepts: Simnet Access Guided Project 1-2 Chapter 6 Project Chapter 6 Case Project 3 *Chapter 6 Exercises 7-11. Supply, Demand, and Government Policies.* Chapter 6. Exercises 1-6. Supply, Demand, and Government Policies. Chapter 6. Supply, Demand, and Instructions | 378-AT011 *Preview: Mastering the Case Interview with Marc Cosentino* A-Case Kane - Toturial how to build it *CIT-110 Week 11: Independent Project 6-6 (Steps 1-8)* How Nick Leeson Brought Down Barings Bank - Excel Ch 5 Ind Project 5 6 iPhone Case With Tools Built-In: Task Lab Urban iPhone Case Case Club's 8 Pistol Case Unboxing \u0026 Review Tablewar vs the A-case + : a side by side comparison

Introduction to Preparing Business Cases | What are the contents of a Business Case?

Excel 2019 Ch 6 Ind Proj 6 5 Lecture: ID4e Chapter 6 - Part 1 Financial Disasters (FRM Part 1 – Book 1 – Chapter 6) *Corporate finance Chapter 6 Part 2* Microsoft Project 2016 Chapter 6 4 Entering Cost Resources The Holy Bible - Book 40 - Matthew - KJV Dramatized Audio *Capital Budgeting and Cost Analysis (Chapter 6) Part 1* **Excel 2019 In Practice Ch 6 Guided**

## **Project 63**

## **Chapter 6 Case Project 1 Network Guide To Networking**

Chapter 6 Case Project 1 on page 289 of the textbook. Begin by visiting at least four support websites (you may use up to two from those suggested in the textbook, along with two or more others you have found yourself online). Take screenshots of the sites to use in your analysis and discussion. Complete Chapter 6 Case Project 1 On Page 289 Of T ... Case Project 1-6: *Chapter 6 Case Project 1*

Excel Chapter 6 Midlevel HW "House"

Case Project 1-2 - INTEROFFICE MEMORANDUM TO SHELLEY ...

Francisco Uribe Professor Beckley AJ 102 31 March 2019 Chapter 6 Project 1. In your opinion, was the trial judge or the Washington Supreme Court correct in ruling on the capacity of K.R.L. to form criminal intent? Why? Support your answer with facts from the case. In my opinion they were correct on ruling the capacity of K.R.L to form criminal intent because the kid knew what he was doing all ... *Chapter 6 Case Project 1 Network Guide To Networking* chapter 6 case project 1 network guide to networking what you like to read! Providing publishers with the highest quality, most reliable and cost effective editorial and composition services for 50 years. We're the first choice for publishers' online services. Copyright code: d41d8cd98f00b204e9800998ecf8427e. Copyright : lcsb.giise.mindbee.co Page 2/2

Case Project 6-1. You've just been hired at Connect Spree, a small but growing Internet service provider. One of your first goals is to learn about the network—that is, to. determine its physical and logical topologies, access method, throughput rates, type of equipment, and

the way this equipment is interconnected.